## **3.- Mecánica de cursos. Ampliación**

## *3.1 - Comunicación masiva de alumnos.*

Se ofrece a los usuarios de la aplicación la posibilidad de inscribir o modificar los datos de los alumnos en los cursos de forma masiva, mediante un fichero de carga el cual ha de ser generado por el propio usuario.

Una vez se accede a la pantalla de inscripción de alumnos, ya sea en la comunicación inicial de un curso como en el alta de alumnos de cursos ya comunicados, se debe seleccionar el fichero de carga masiva de alumnos en el campo "Archivo" del apartado "Carga masiva de alumnos".

Cuando se cargan los resultados de los datos de los alumnos se realiza la validación de los mismos y en caso de que alguno de éstos fuera incorrecto se marcaría el DNI del mismo en color rojo, debiendo proceder el centro a revisar los datos pulsando sobre el botón Editar ( $\bullet$ ), o a eliminarlo del listado de alumno pulsando el botón Eliminar ( $\blacktriangle$ ).

: Comunicación inicial de curso.

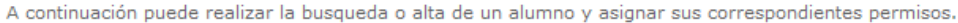

(\*) Campos Obligatorios

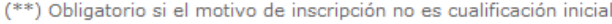

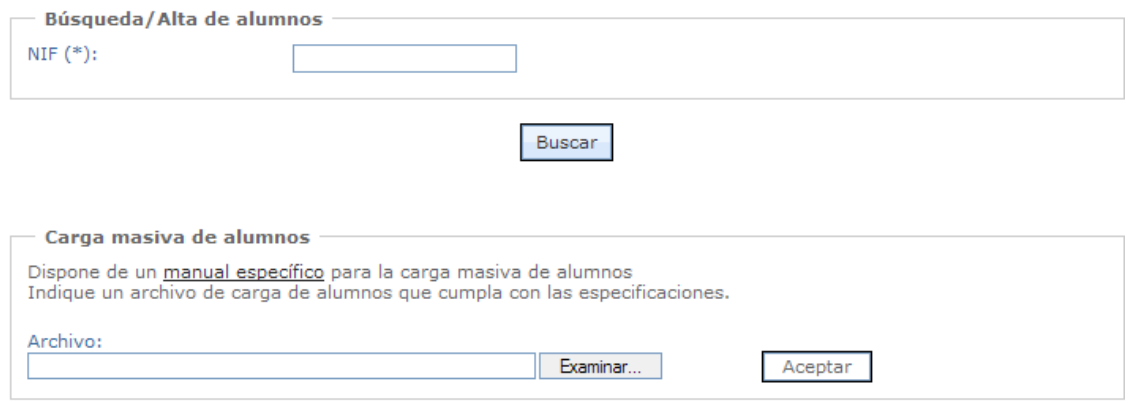

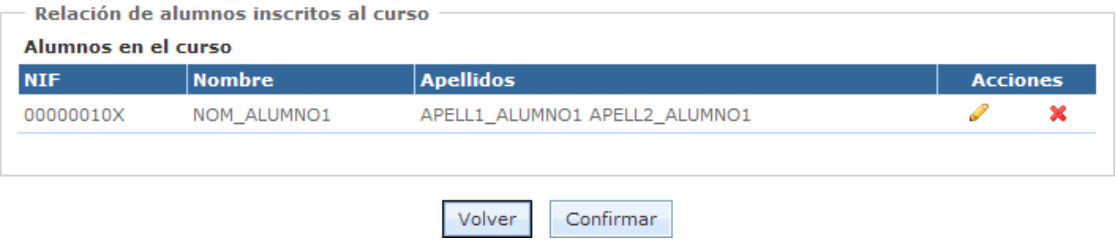

Para inscribir de forma masiva a los usuarios a la aplicación se debe crear un fichero XML basado en el patrón de estructura xml indicada en el siguiente enlace [http://sede.mitma.gob.es/capint/dtd/alumnos.dtd:](http://sede.mitma.gob.es/capint/dtd/alumnos.dtd)

```
<?xml version="1.0" encoding="UTF-8"?>
<!ELEMENT alumnos (alumno)+ >
   <!ELEMENT alumno (dni, nombre, apellidos, fnacimiento,
         pais?, provincia?, municipio?, poblacion?, domicilio?, cdpostal?,
        telefono?, movil?, fax?, email?, num_licencia?, LOPD?, permisos?, periodos?, motivo? ) >
   <!ELEMENT dni (#PCDATA)>
   <!ELEMENT nombre (#PCDATA)>
   <!ELEMENT apellidos (#PCDATA)>
   <!ELEMENT fnacimiento (#PCDATA)>
   <!ELEMENT pais (#PCDATA)>
     <!ATTLIST pais codigo CDATA #IMPLIED >
   <!ELEMENT provincia (#PCDATA)>
     <!ATTLIST provincia codigo CDATA #IMPLIED >
   <!ELEMENT municipio (#PCDATA)>
     <!ATTLIST municipio codigo CDATA #IMPLIED >
   <!ELEMENT poblacion (#PCDATA)>
     <!ATTLIST poblacion codigo CDATA #IMPLIED >
   <!ELEMENT domicilio (#PCDATA)>
   <!ELEMENT cdpostal (#PCDATA)>
   <!ELEMENT telefono (#PCDATA)>
   <!ELEMENT movil (#PCDATA)>
   <!ELEMENT fax (#PCDATA)>
   <!ELEMENT email (#PCDATA)>
   <!ELEMENT num_licencia (#PCDATA)>
   <!ELEMENT LOPD (#PCDATA)>
    <!ATTLIST LOPD valor (S|N) #REQUIRED >
   <!ELEMENT permisos (permiso)* >
   <!ELEMENT permiso (#PCDATA)>
    <!ATTLIST permiso tipo (A|B|C|D|A1|A2|C1|D1|ByE|BTP|CyE|DyE|C1yE|D1yE) #REQUIRED >
     <!ATTLIST permiso fExpedicion CDATA #REQUIRED >
     <!ATTLIST permiso fCaducidad CDATA #REQUIRED >
   <!ELEMENT periodos (periodo)* >
   <!ELEMENT periodo (#PCDATA)>
     <!ATTLIST periodo numero (1|2|3|4|5) #REQUIRED >
     <!ATTLIST periodo imparte (S|N) #REQUIRED > 
   <!ELEMENT motivo (#PCDATA)>
   <!ATTLIST motivo valor (CUALIFICACION_INICIAL_MERCANCIAS |
               CUALIFICACION_INICIAL_VIAJEROS |
               PROMOCION_MERCANCIAS |
               PROMOCION_VIAJEROS |
               FORMACION_CONTINUA) #REQUIRED >
```
El resultado de dicha estructura es un

```
<?xml version="1.0" encoding="UTF-8"?>
<!DOCTYPE alumnos SYSTEM "http://sede.mitma.gob.es/capint/dtd/alumnos.dtd" ><alumnos>
   <alumno>
    <dni></dni>
     <nombre> </nombre>
     <apellidos> </apellidos>
     <fnacimiento></fnacimiento>
     <pais codigo=""></pais>
     <provincia codigo=""></provincia>
     <municipio codigo=""></municipio>
     <domicilio></domicilio>
     <cdpostal></cdpostal>
    <telefono></telefono>
     <movil></movil>
     <fax></fax>
    <email></email>
    <num_licencia></num_licencia>
     <LOPD valor="S" />
     <permisos>
       <permiso tipo=" " fExpedicion="" fCaducidad="" />
       […]
     </permisos>
     <periodos>
         <periodo numero="1" imparte="S" />
         <periodo numero="2" imparte="S" />
         <periodo numero="3" imparte="N" />
         <periodo numero="4" imparte="S" />
         <periodo numero="5" imparte="S" />
     </periodos>
     <motivo valor=""/>
   </alumno>
   […]
</alumnos>
```
El significado de cada uno de estos campos es el siguiente:

- **<dni>:** El DNI o NIE del alumno a inscribir - Obligatorio
- **<nombre>**: El nombre del alumno
	- Obligatorio
- **<apellidos>**: Apellidos del alumno
	- Obligatorio
- **<fnacimiento>**: Fecha de nacimiento del alumno
	- Tipo: Campo de texto
	- Obligatorio
- **<pais codigo="">**: País de nacimiento del alumno. Puede indicar tanto el código del país, poniéndolo en el campo código, como su nombre, poniéndolo en el texto de la etiqueta, si se conoce.
- Descargue el [Listado de países.](http://sede.fomento.gob.es/capint/docs/paises.pdf)
- **<provincia codigo="" >**: Provincia de residencia actual del alumno.
	- Puede indicar tanto el código de la provincia, poniéndolo en el campo código, como su nombre, poniéndolo en el texto de la etiqueta, si se conoce. Descargue el [Listado de provincias.](http://sede.fomento.gob.es/capint/docs/provincias.pdf)
- **<municipio codigo="">**: Municipio de residencia actual del alumno.
	- Puede indicar tanto el código del municipio, poniéndolo en el campo código, como su nombre, poniéndolo en el texto de la etiqueta, si se conoce.
	- Descargue el [Listado de Municipios/Poblaciones](http://sede.fomento.gob.es/capint/docs/poblaciones.zip)
- **<población codigo="">**: Población de residencia actual del alumno, si se tratara de un anejo del municipio anteriormente indicado.
	- Puede indicar tanto el código de la población, poniéndolo en el campo código, como su nombre, poniéndolo en el texto de la etiqueta, si se conoce.
	- Descargue el [Listado de Municipios/Poblaciones](http://sede.fomento.gob.es/capint/docs/poblaciones.zip)
- **<domicilio>:** Valor del domicilio de residencia del alumno.
- **<cdpostal>**: Código postal del municipio o población de la residencia actual del alumno.
- **<telefono>**: Número de teléfono de contacto del alumno, comúnmente se suele indicar el teléfono fijo si lo tuviera.
- **<movil>**: Número de contacto del teléfono móvil del alumno.
- **<email>**: Dirección del correo web del alumno.
- **<num\_licencia>**: Numero de licencia del permiso de conducir del alumno. - Obligatorio.
- **<LOPD valor="">**: Consentimiento del alumno a que sus datos personales sean consultados entre las diferentes administraciones públicas cumpliendo de este modo las premisas de la Ley Orgánica de Protección de Datos (LOPD).
	- **Valor**: indica si el alumno acepta o no la consulta de su información personal entre las diferentes administraciones indicando el valor "S" en caso positivo o "N" en caso negativo.
- **<permisos>**: Esta etiqueta engloba el listado de permisos de conducir y sus fechas de expedición que ha obtenido el alumno, los valores a tomar son:
	- **Tipo**: tipo del permiso de conducir obtenido por el alumno, deberá encontrarse obligatoriamente dentro de uno de éstos: A, B, C, D, A1, A2, C1, D1, ByE, BTP, CyE, DyE, C1yE, D1Ye.
	- **fExpedición:** Fecha de expedición del permiso con formato dd/mm/aaaa.
	- **fCaducidad:** Fecha de caducidad del permiso con formato dd/mm/aaaa.
- **<periodos>:** En caso de inscripción de los alumnos a cursos de Formación Continua distribuidos en más de un periodo indicar a cuales periodos desea que se realice la inscripción, de no indicarse ningún valor se asume que es al curso completo. Los valores que se muestran son:
	- **Número:** número del periodo al que refiere la inscripción del alumno, el valor máximo es de 5.
	- **Imparte:** Condición de si el alumno va a impartir el periodo (S) o no (N).
- **<motivo valor="">:** Motivo de inscripción al curso.

- Obligatorio

El campo valor puede tomar uno de estos valores:

- CUALIFICACION\_INICIAL\_MERCANCIAS
- CUALIFICACION\_INICIAL\_VIAJEROS
- PROMOCION\_MERCANCIAS
- PROMOCION\_VIAJEROS
- FORMACION\_CONTINUA